## **Tema 2: Clase y objetos en C#**

### Programación Orientada a Objetos Curso 2008/2009 Begoña Moros Valle

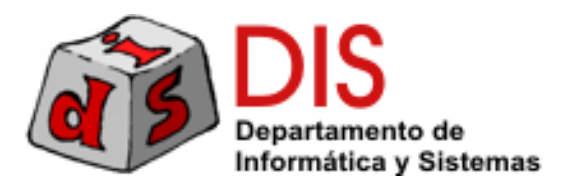

# Contenido

- П Introducción.
- Clases.
- **Propiedades.**
- Visibilidad.
- $\blacksquare$  Espacios de nombres.
- **Ensamblados.**
- П Tipos del lenguaje.
- H Construcción de objetos.
- Estructuras.
- **Asignación y copia.**
- Identidad e igualdad.
- $\mathcal{L}_{\mathcal{A}}$ Métodos y mensajes.
- **Paso de parámetros.**
- **Operadores.**
- H Instancia actual.
- **Método Main.**

## Introducción

- C# es un lenguaje creado por **Microsoft** y liderado por **Anders Heljsberg**.
- Es un **lenguaje orientado a objetos puro** inspirado en C++, Java, Delphi y Eiffel.
- **Las aplicaciones C# son ejecutadas en un** entorno controlado llamado **CLR** (Common Language Runtime).
- El lenguaje está **estandarizado** en ECMA e ISO.
- Tema 2 Clases y Objetos 3 Actualmente está en la versión 3.0.

# Plataforma .NET

- El compilador de C# genera **código intermedio** para la **plataforma .NET**.
- El código intermedio es ejecutado por una máquina virtual: **CLR**
- C# es sólo uno de los lenguajes de la plataforma .NET: C++, VB.NET, Eiffel.NET, etc.
- La plataforma .NET está ligada a los sistemas operativos **Windows**.

### **Proyecto Mono**:

- **Implementación de .NET en otros sistemas** operativos.
- **Incluye un compilador para C#**.

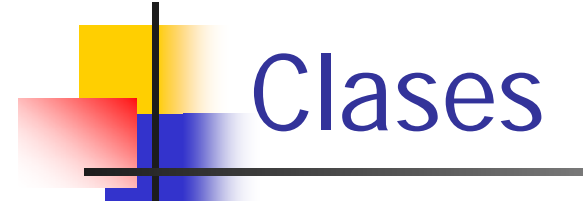

- $\blacksquare$  En C# los elementos que definen una clase son:
	- **Atributos**, **métodos** y **constructores** ( = Java y  $C++$
- La declaración de una clase comparte aspectos en común con Java y C++:
	- La declaración de una clase incluye la definición e implementación ( = Java ).
	- Un fichero de código fuente (extensión .cs) puede contener la declaración de varias clases  $( = C + + ).$

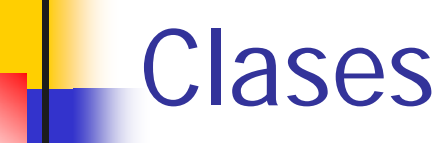

### ■ C# añade dos nuevos tipos de declaraciones:

#### **Propiedades**:

- Representan características de los objetos que son accedidas como si fueran atributos.
- Ocultan el uso de métodos get/set.
- Una propiedad puede representar un atributo calculado.

#### **Eventos**:

 Notificaciones que envía un objeto a otros objetos cuando se produce un cambio de estado significativo.

■ Propiedades y eventos son el soporte para el **Desarrollo de Software basado en Componentes**.

# Clase Cuenta 1/4

```
public class Cuenta
{
        // Constante
       private const int MAX_OPERACIONES = 20;
              // Atributo de clase
       private static int ultimoCodigo = 0;
              // Atributos de instancia
       private int codigo;
       private double saldo = 100;
       private readonly Persona titular;
       private EstadoCuenta estado;
       private double[] ultimasOperaciones;
        …
```
# Clase Cuenta 2/4

```
public class Cuenta
{
     …// Constructor
     public Cuenta(Persona titular, double saldo)
     {
         this.codigo = ++ultimoCodigo;
         this.titular = titular;
         this.saldo = saldo;
         estado = EstadoCuenta.OPERATIVA;
         ultimasOperaciones = new double[MAX_OPERACIONES];
     }
     …}
```
# Clase Cuenta 3/4

```
public class Cuenta
{ …
               // Propiedades
        public double Saldo
        {
            get { return saldo; }
        }
        public Persona Titular
        {
            get { return titular; }
        }
        public int Codigo
        {
            get { return codigo; }
        }
}
```
# Clase Cuenta 4/4

```
public class Cuenta
  { …
               // Métodos de instancia
        public void Ingreso(double cantidad) {
            saldo = saldo + cantidad;
        }
        public void Reintegro(double cantidad){
             if (cantidad <= saldo)
                saldo = saldo - cantidad;
        }
        // Métodos de clase
        public static int GetNumeroCuentas() {
             return ultimoCodigo;
        } 
    }
```
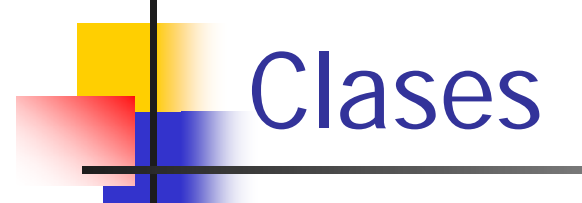

- Los **miembros** de una clase pueden ser de **instancia** (por defecto) o de **clase**, utilizando el modificador **static** ( = Java y C++).
- Los **atributos de sólo lectura** se marcan utilizando el modificador **readonly** (= final de Java y const de  $C++$ ):
	- **readonly** Persona titular;

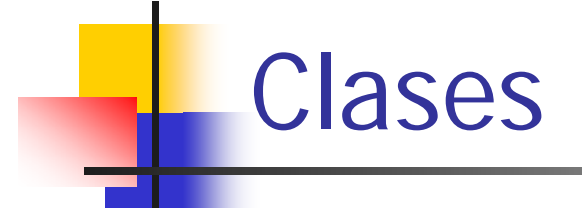

- Las **constantes** se declaran const (= final static de Java y const static de C++)
	- **private const int MAX\_OPERACIONES = 20;**
- Está permitida la **inicialización de los atributos** en la declaración ( = Java):
	- **private double saldo = 100;**
- Los **atributos no inicializados** en la declaración o en los constructores toman el valor por defecto de su tipo de datos ( = Java ).

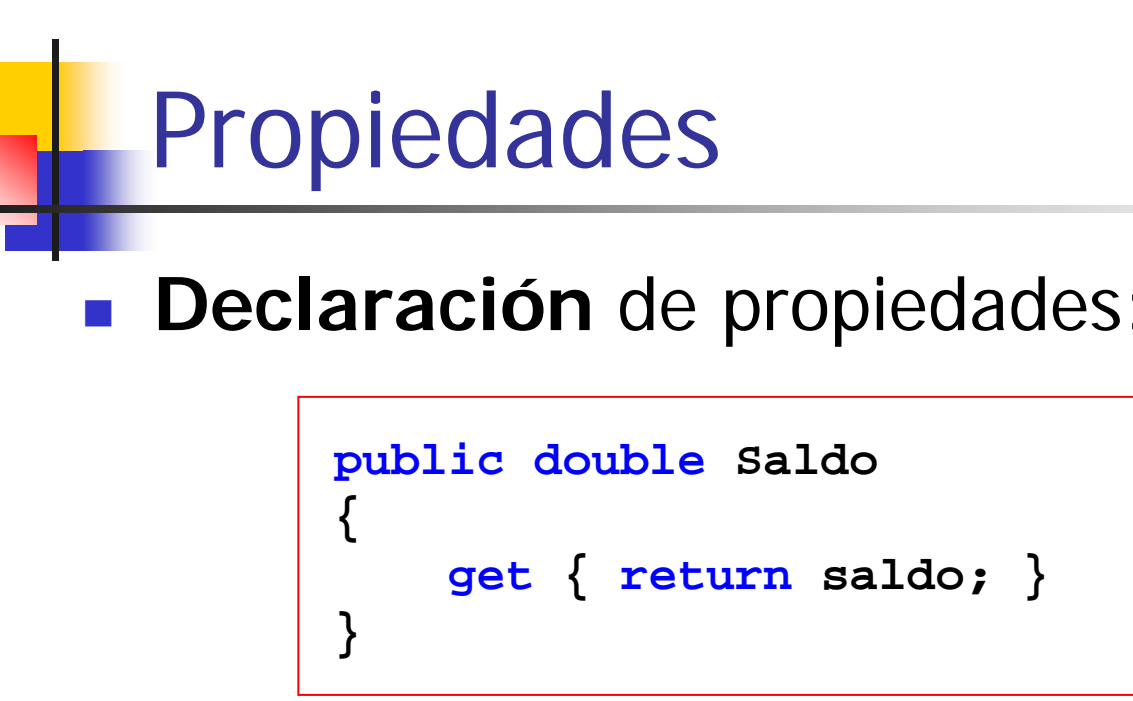

■ Se usan como atributos, pero el acceso se realiza invocando a métodos get/set:

**Console.WriteLine("Saldo de la cuenta: " + cuenta.Saldo);**

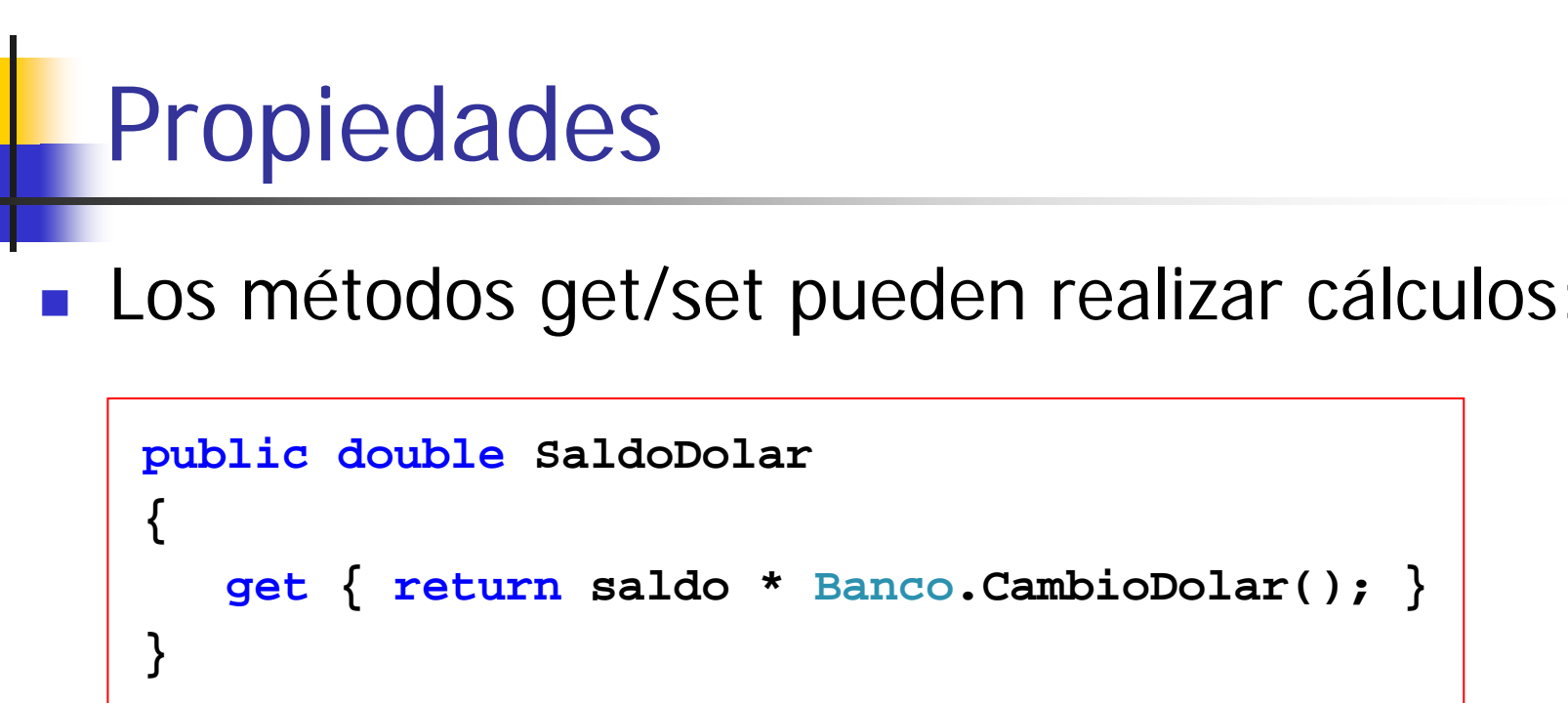

### ■ El acceso a la propiedad oculta el cálculo:

**Console.WriteLine("Saldo en dólares: " + cuenta.SaldoDolar );**

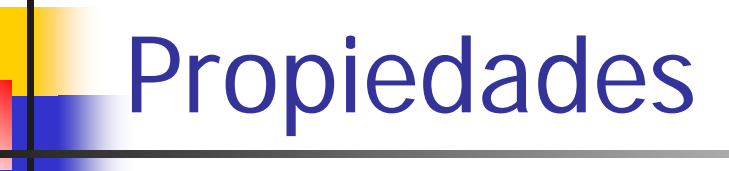

 En la definición de un método set, el identificador **value** representa el valor que va a ser asignado:

```
public double Saldo
{
    get { return saldo; }
    private set { saldo = value; }
}
```
■ Es posible indicar un nivel de visibilidad distinto para cada uno de los métodos.

## Propiedades

### **Declaración automática de propiedades**:

- Evitamos tener que declarar el atributo.
- Los métodos get/set sólo consultan y modifican la propiedad.

```
public double Saldo
{
      get
;
      private set
;
}
```
# Visibilidad

- El **nivel de visibilidad** se especifica para cada declaración ( = Java):
	- **public**: visible para todo el código.
	- **private**: visible sólo para la clase.
	- **protected**: visibilidad para la clase y los subtipos.
	- **internal**: visibilidad para el "ensamblado".
	- **protected internal**: visibilidad para la clase y subtipos dentro del mismo ensamblado.
- **Por defecto, las declaraciones en una clase son** privadas  $( = C + 1)$ .

## Espacios de nombres

- Un espacio de nombres (**namespace**) es un mecanismo para agrupar un conjunto de declaraciones de tipos relacionadas ( $= C + +$ )
- **Evita la colisión de los nombres** de identificadores.
- Se declaran con **namespace** y pueden estar definidos en varios ficheros de código fuente.
- Los espacios de nombres pueden estar **anidados**.
- Tema 2 Clases y Objetos 18 ■ Son diferentes a los paquetes de Java.

## Espacios de nombres

- Para hacer uso de un tipo declarado en un espacio de nombre se califica su nombre:
	- GestionCuentas.Cuenta
- **Podemos indicar que se usan todas las** declaraciones de un espacio de nombres con using.

```
using System;
using System.Text;
namespace GestionCuentas
{
    enum EstadoCuenta { … }
    class Cuenta { … }
}
```
## Ensamblados

- $\Box$  C# define un nivel de visibilidad entre los tipos que forman parte del mismo "ensamblado": Î visibilidad **internal**.
- **Ensamblado**: unidad de empaquetado de software en la plataforma .NET
	- Un fichero ejecutable es un de ensamblado.
	- $\rightarrow$  Un ensamblado es un **componente software**.
- Visibilidad de los tipos: **internal** <sup>o</sup>**public**.
- Por defecto, la visibilidad es **internal**.

# Tipos del lenguaje

#### **Corresponden con los tipos de la plataforma** .NET: *Common Type System* (CTS):

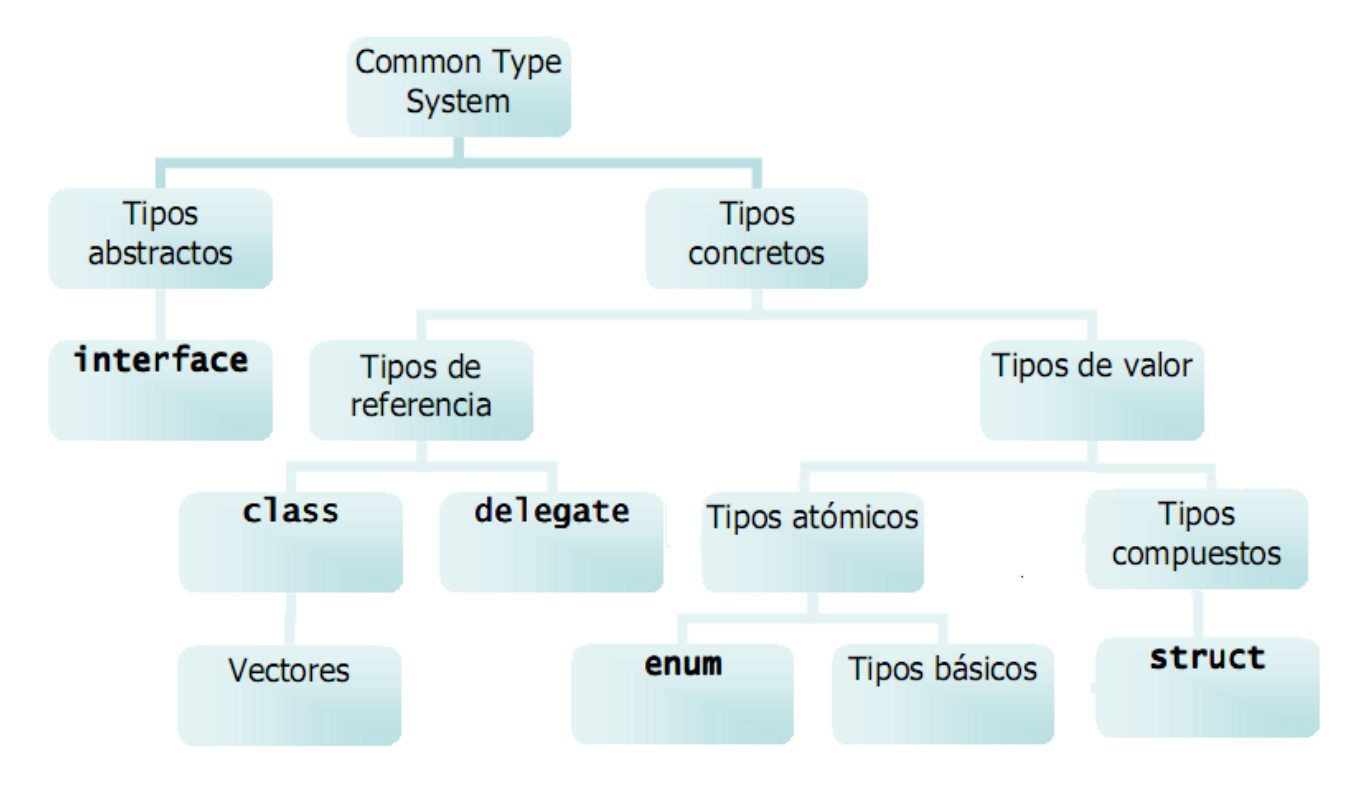

# Tipos del lenguaje

- C# es un lenguaje **orientado a objetos puro**.
	- $\rightarrow$  Todos los tipos definen objetos.
- Se distinguen dos **tipos de datos**:
	- Tipos con **semántica referencia**: clases, interfaces, arrays y "delegados". Aceptan el valor null.
	- Tipos con semántica por valor: tipos primitivos, enumerados y estructuras.

Por tanto, los **tipos primitivos** son objetos:

- **Podemos aplicar métodos sobre los tipos primitivos** como ToString O Equals.
- **Tipos**: char, int, long, float, double, bool, etc.

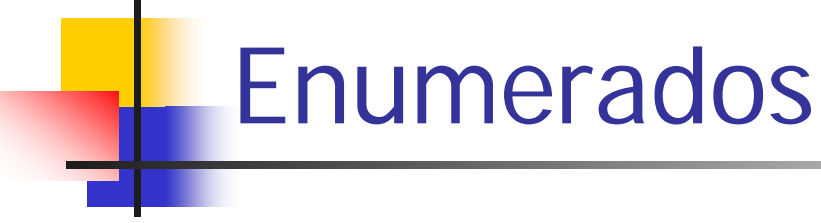

#### ■ Los enumerados son objetos con **semántica valor**.

### **Declaración** de un enumerado:

**enum EstadoCuenta { OPERATIVA, INMOVILIZADA, NUMEROS\_ROJOS }**

■ Al igual que en C++, las etiquetas del enumerado representan valores enteros.

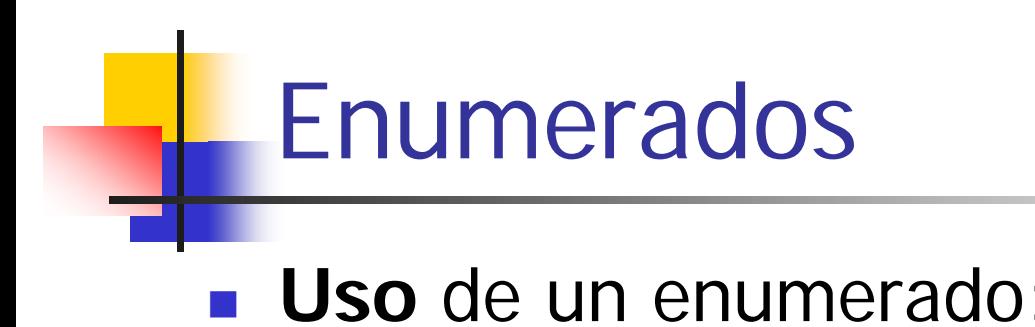

```
public class Cuenta
{ …
    private EstadoCuenta estado;
    public Cuenta(Persona titular, double saldo)
      { …
        estado = EstadoCuenta.OPERATIVA;
    }
```
■ Si no se inicializa un enumerado, toma como **valor por defecto** la primera etiqueta.

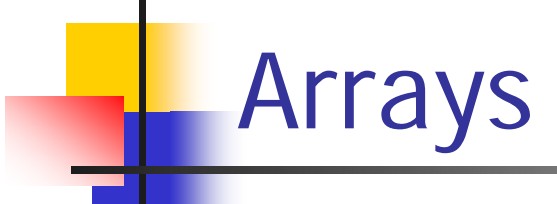

#### Los arrays son objetos con **semántica referencia**.

Se declaran y usan igual que en Java:

```
public class Cuenta
{ 
   …private double[] ultimasOperaciones;
   public Cuenta(Persona titular, double saldo)
   {
       …ultimasOperaciones = new double[MAX_OPERACIONES];
   }
```
# Construcción de objetos

#### **Declaración y construcción** de objetos

**Persona persona;** 

**persona = new Persona("34565433", "Juan González");**

**Cuenta cuenta = new Cuenta(persona, 300);**

**La declaración de una variable (por valor o** referencia) no la inicializa.

Los objetos se crean con el operador **new**.

# Constructores

### **Declaración** de constructores ( = C++ y Java):

- Tienen el nombre de la clase y no declaran tipo de retorno.
- Se permite **sobrecarga**.
- Si no se define un constructor, el compilador incluye el **constructor por defecto** (vacío y sin argumentos).

```
public Cuenta(Persona titular, double saldo)
{
      this.codigo = ++ultimoCodigo;
      this.titular = titular;
      this.saldo = saldo;
      estado = EstadoCuenta.OPERATIVA;
      ultimasOperaciones = new double[MAX_OPERACIONES];
}
```
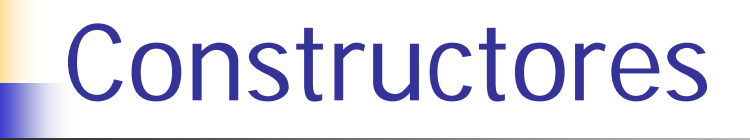

- Los constructores se pueden **reutilizar** con la palabra clave **this** ( = Java )
- En relación a Java, cambia la ubicación de la llamada **this**: justo después de la declaración de los parámetros.

```
public Cuenta(Persona titular, double saldo)
{ … }
public Cuenta(Persona titular): this(titular, 200)
{ 
}
```
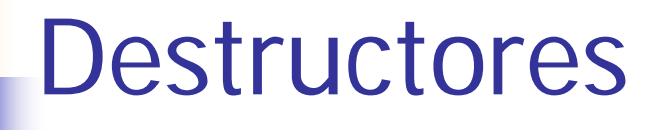

- El CLR de .NET incorpora un mecanismo de recolección de memoria dinámica: **Garbage Collector** ( = Java )
- Se puede declarar el método **Finalize**() para liberar recursos que quedan fuera del entorno de ejecución ( $=$  método finalize() de Java).
- Por tanto, no existe el operador delete para liberar memoria dinámica.

# **Estructuras**

- Construcción para definir **objetos** cuya semántica de almacenamiento es **por valor**.
- En relación a las clases, se diferencian:
	- **No pueden heredar** de otra estructura ( ni clase ).
	- No se puede definir un **constructor sin parámetros**: el compilador siempre genera uno.
	- **Un constructor debe inicializar todos los atributos** de la estructura. Además, no se puede aplicar ningún método ni usar una propiedad antes de la inicialización.
	- No se puede realizar **inicialización explícita de atributos** de instancia.
	- Tema 2 Clases y Objetos 30 El método **Equals** por defecto realiza una **igualdad superficial**.

#### **Estructuras public struct Punto { private int x; private int y; public int X { get { return x; } } public int Y { get { return y; } } public Punto(int x, int y { this.x = x; this.y = y; } public void desplaza(int enX, int enY){**  $x = x + enX;$  $x = x + enY;$ **} }**

## **Estructuras**

- La semántica valor implica que la declaración de la variable reserva la memoria.
- Sin embargo, se inicializa con el operador **new**.
- La **asignación** realiza una copia superficial ( =  $C_{++}$ ).

```
Punto punto; // No está inicializada
punto = new Punto(2, 3);
Console.WriteLine("Punto X: " + punto.X); // 2 
Punto punto2 = new Punto(8, 7); 
punto = punto2;
Console.WriteLine("Punto X: " + punto.X); // 8
```
# Asignación y copia

### **Operador de asignación** (=)

- Entre **tipos referencia** (clases, interfaces): se copia el identificador de objeto (= Java).
- Entre **tipos valor** (estructuras): se realiza una copia superficial.
- C# permite la **redefinición de operadores**. Sin embargo, no se puede redefinir el operador de asignación.
- **Para copiar objetos por referencia se** recomienda definir el método **Clone** (= Java).

# Método Clone

- **Hay que implementar la interfaz ICloneable que** define el método **Clone**().
- De la clase **object** se hereda el método protegido **MemberwiseClone**() que realiza una copia superficial del objeto receptor.
- $\blacksquare$  En C# no podemos cambiar el tipo de retorno (no se define la regla covariante).

```
public class Cuenta: ICloneable
{ …
   // Realiza una copia superficial
   public object Clone() {
     return this.MemberwiseClone(); 
   }
}
```
# Identidad e Igualdad

- **Operadores de igualdad** ( == y !=)
	- П **Tipos referencia**: consulta la identidad (= Java).
	- **Tipos valor**: no está disponible (= C++)
- **Redefinición operador** (== y !=)
	- **Tipos valor**: recomendable, ya que no está disponible.
	- **Tipos referencia**: no deberían redefinirse.
- Todos los objetos disponen del método **Equals**:
	- **Tipos referencia**: consulta la identidad de los objetos.
	- **Tipos valor**: realiza igualdad superficial de los campos.
- El método **Equals** puede redefinirse en clases ( = Java) y estructuras.

## **Operadores**

- Al igual que en C++, es posible redefinir gran parte de los operadores ( $=$ =,  $!=$ ,  $\lt$ , etc.)
- Sin embargo, en C# **no podemos redefinir el operador de asignación** ( = ).
- Los operadores se declaran como **métodos de clase**.
- Se utiliza como nombre de método **operator** seguido del operador:
	- operator==, operador<, etc.
- Tema 2 Clases y Objetos 36 Algunos operadores deben declararse en pareja:  $== y !=, < y >, etc.$

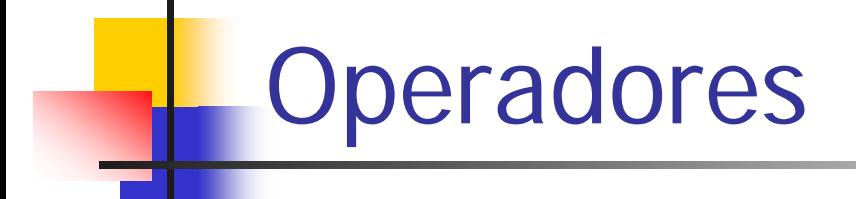

```
public static bool operator> (Cuenta cuenta1, Cuenta cuenta2) 
{
    return (cuenta1.saldo > cuenta2.saldo);
}
public static bool operator< (Cuenta cuenta1, Cuenta cuenta2)
{
    return (cuenta1.saldo < cuenta2.saldo);
}
```

```
Cuenta c1 = new Cuenta(persona, 100);
Cuenta c2 = new Cuenta(persona, 200);
Console.WriteLine (c1 > c2); // False
```
# Operadores implícitos

 $\blacksquare$  C# no permite definir el operador =, pero ofrece la alternativa de crear **operadores implícitos**:

```
// A partir de una persona crea una cuenta
public static implicit operator Cuenta (Persona titular)
{
    return new Cuenta(titular, 500);
}
// Si es asignado a un double, se toma el saldo
public static implicit operator double (Cuenta cuenta)
{
    return cuenta.Saldo;
}
```
# Operadores implícitos

- Ante una asignación en la que interviene el tipo Cuenta, el compilador comprueba si se ha definido un operador implícito.
- En el ejemplo, se realiza asignación Cuenta = Persona y double = Cuenta.

```
Cuenta cuenta = persona;
Console.WriteLine(cuenta.Saldo); // 500
cuenta.Ingreso(300);
double valor = cuenta;
Console.WriteLine(valor); //800
```
# Métodos y mensajes

- Al igual que en Java y C++, los métodos definidos en una clase son los mensajes aplicables sobre los objetos de la clase.
- Está permitida la **sobrecarga** de métodos.
- La **aplicación de métodos** y el acceso a los miembros de un objeto se realiza siempre utilizando la notación punto "."
	- cuenta.Ingreso(200); // Referencia
	- punto.Desplaza(2,3); // Valor
- Si no se indica el objeto receptor, la llamada se realiza sobre la instancia actual.

## Paso de parámetros

#### Paso de parámetros **por valor**, **por referencia** y **de salida**:

```
void metodo(int valor, ref int referencia, out int salida)
{
  valor++; // Se incrementa la copia
  referencia++; // Se incrementa el parámetro real
  salida = 1; // Es obligatorio asignar un valor 
               // antes de usarlo
}
```
# Paso de parámetros

### **Parámetro por valor** ( = Java y C++)

Copia el parámetro real sobre el parámetro formal.

#### **Paso por referencia**:

- Se utiliza el modificador **ref** para declarar y usar el parámetro.
- El parámetro formal es una referencia a la variable usada como parámetro real  $( = C + )$

#### **Parámetros de salida**:

- Se utiliza el modificador **out** para declarar y usar el parámetro.
- **Parecido a un parámetro por referencia, salvo que es** obligatorio asignarle un valor antes de utilizarlo.
- Clases y Objetos 42 Resultan útiles para ampliar los valores de retorno de un método.

## Paso de parámetros

- Para realizar el paso de parámetros por referencia hay que utilizar la palabra clave **ref**.
- Asimismo, para el parámetro de salida **out**.

```
int intValor = 3;
int intReferencia = 3;
int intSalida;
cuenta.Metodo(intValor, ref intReferencia, out intSalida);
Console.WriteLine("Por valor = " + intValor); // 3
Console.WriteLine("Por referencia = " + intReferencia); // 4
Console.WriteLine("Salida = " + intSalida); // 1
```
# Paso de objetos como parámetro

```
public void Transferencia (Cuenta emisor, Cuenta receptor, 
                                           double cantidad) {
    // Cambia el estado de los parámetros reales
    emisor.Reintegro(cantidad); 
    receptor.Ingreso(cantidad); 
    // No se ve afectado el parámetro real
    receptor = null; 
}
```
#### **Paso de las referencias por valor** ( = Java)

- F El estado de los objetos emisor y receptor cambia.
- La variable utilizada en el paso del parámetro receptor no cambia, ya que se asigna a null una copia.

# Paso de objetos como parámetro

#### **Paso por referencia del parámetro**

```
public void Transferencia (Cuenta emisor, ref Cuenta receptor,
                            double cantidad) {
    // Cambia el estado de los parámetros reales
    emisor.Reintegro(cantidad); 
    receptor.Ingreso(cantidad); 
        // El parámetro real cambia!
    receptor = null; 
}
```

```
Cuenta emisor = new Cuenta(persona, 1000);
Cuenta receptor = new Cuenta(persona, 200);
banco.Transferencia(emisor, ref receptor, 100);
Console.WriteLine("Receptor nulo: "
                + (receptor == null)); // True
```
## Instancia actual

■ Al igual que en C++ y Java, la palabra clave **this** referencia a la instancia actual.

#### Uso de la referencia **this**:

- Evitar el ocultamiento de atributos en los métodos.
- Dentro de un método, hacer referencia al objeto receptor en un paso de parámetros a otro método.

```
public void Trasladar (Oficina oficina) {
     this.oficina.RemoveCuenta(this);
     oficina.AddCuenta(this);
}
```
## Método Main

- C# es menos rígido que Java para la definición del punto de entrada a la aplicación.
- Puede haber **sólo un punto de entrada** ( = C++ )
- Sólo exige declarar en una clase un **método de clase** con nombre **Main**, sin importar la visibilidad.
- Opcionalmente puede tener un parámetro con los **argumentos del programa**.
- **Ejemplos**:
	- static void **Main**(string[] args)
	- public static void **Main**()